# <span id="page-0-0"></span>Latent variable model and identifiability

Brice Ozenne

March 8, 2021

## **1 A necessary condition for identifiability**

One way to assess identifiability of a model is to count the number of parameters vs. the number of sufficient statistics brought by the data. If the number of parameters in the model exceed the number of sufficient statistics brought by the data the model is not identifiable.

#### **1.1 Example in univariate linear models**

Assuming normaly distributed variables:

```
set.seed(10)
data \leq data.frame(Y = rnorm(10),
     X = rnorm(10)
```
the sufficient statistics are the mean, variance, and covariance. This means that knowing the mean and the variance, I can simulate new data following the same law as my observed data. When considering only the outcome, I need at least two observations to fit a linear model:

```
## can only estimate the mean of Y
eY.1 <- lm(Y \sim 1, data = data[1,, drop = FALSE])
summary(eY.1)$coef
sigma(eY.1)
```

```
Estimate Std. Error t value Pr(>|t|)
(Intercept) 0.01874617 NaN NaN NaN
[1] NaN
```

```
## can estimate both the mean and variance of Y
eY.2 <- lm(Y \sim 1, data = data[1:2, , drop = FALSE])summary(eY.2)$coef
sigma(eY.2)
```

```
Estimate Std. Error t value Pr(>\vert t \vert)(Intercept) -0.08275319 0.1014994 -0.8153075 0.5645487
[1] 0.1435418
```
If I also want to adjust on X, I now also need to estimate the covariance between X and Y. So I need at least one more observation:

```
## can only estimate the mean of Y and its covariance with X
eXY.2 <- lm(Y \sim X, data = data[1:2,, drop = FALSE])
summary(eXY.2)$coef
sigma(eXY.2)
```
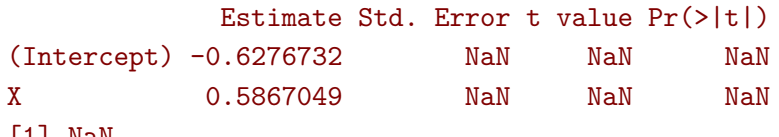

```
[1] NaN
```

```
## can estimate the mean, variance of Y and its covariance with X
eXY.3 <- lm(Y \sim X, data = data[1:3,, drop = FALSE])
summary(eXY.3)$coef
sigma(eXY.3)
```

```
Estimate Std. Error t value Pr(>|t|)
(Intercept) -1.091006 0.09766722 -11.170647 0.05683890
X 1.072162 0.12464616 8.601644 0.07368065
[1] 0.1226233
```
## **2 Application to latent variable models (lvm)**

In a latent variable model things are simular. Because we are interested in modeling the relationship between variables, usually we focus on the covariance matrix: does the observed covariance matrix enable to identify the modeled covariance matrix?

#### **2.1 Example 1: bivariate lvm**

Consider the following model:

lvm.2Y <- lvm(c(Y, E)  $\sim$  eta) latent(lvm.2Y) <-  $\sim$  eta

library(lava)

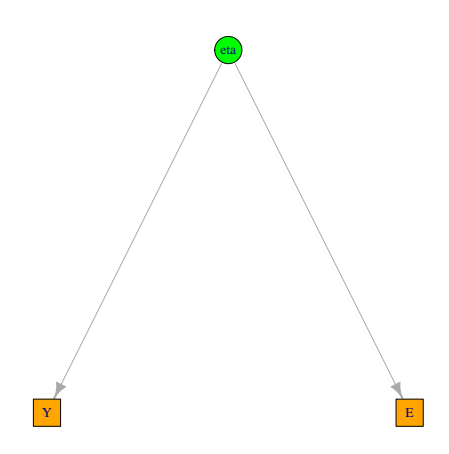

This model involves 3 variables (2 observed and 1 latent). We can write the (full) **mean vector** and **variance-covariance matrix** between all the variables:

$$
\mu = \begin{bmatrix} \mu_Y \\ \mu_\eta \\ \mu_E \end{bmatrix} = \begin{bmatrix} \mathbb{E}[Y] \\ \mathbb{E}[\eta] \\ \mathbb{E}[E] \end{bmatrix} \qquad \Sigma = \begin{bmatrix} \sigma_{Y,Y} & \sigma_{Y,\eta} & \sigma_{Y,E} \\ \sigma_{\eta,\eta} & \sigma_{\eta,E} \\ \sigma_{E,E} \end{bmatrix} = \begin{bmatrix} \mathbb{V}ar(Y) & \mathbb{C}ov(Y,\eta) & \mathbb{C}ov(Y,E) \\ \mathbb{V}ar(\eta) & \mathbb{C}ov(\eta,E) \\ \mathbb{V}ar(E) \end{bmatrix}
$$

Since we don't observed  $\eta$ , we cannot estimate its mean and variance. A common convention is to set its mean to 0 and variance to  $1<sup>1</sup>$  $1<sup>1</sup>$ . Using this latent variable model, we also assumed here that *Y* is independent of *E* given  $\eta$  (i.e.  $\mathbb{C}ov(Y, \eta) =$  $\mathbb{C}ov(Y,\eta) \mathbb{C}ov(E,\eta)$  $\frac{\partial \mathcal{L}(\mathcal{L}(\mathcal{L}, \eta))}{\partial \mathcal{L}(\mathcal{L}(\eta))}$ . So at the end of the day, we only have 4 parameters to estimate:

 $\theta = (\mu_Y, \mu_E, \sigma_{Y,Y}, \sigma_{Y,\eta}, \sigma_{\eta,E}, \sigma_{E,E})$ 

<sup>&</sup>lt;sup>1</sup>By default, lava do something else: it sets the mean of  $Y$ , the reference outcome, to 0 and fix its covariance such that  $\mathbb{C}ov(Y,\eta) = \mathbb{V}ar(\eta)$ 

The **empirical mean vector** contains two parameters but the **empirical variancecovariance matrix** only contains three different parameters:

$$
m = \begin{bmatrix} \overline{Y} \\ \overline{E} \end{bmatrix} \qquad S = \begin{bmatrix} s_{Y,Y} & s_{Y,E} \\ & s_{E,E} \end{bmatrix}
$$

We can check that in R:

```
n < -1e3df.2Y \leq -\sin(1 \text{vm}.2Y, n, latent = FALSE)cbind(mu=colMeans(df.2Y), vcov = cov(df.2Y))
```
mu Y E Y -0.01663862 2.0403977 0.9651849 E 0.06287055 0.9651849 1.9554924

Overall:

- 
- $\triangleright$  for the mean parameters: the full expectation vector would contain 3 parameters, one for each variable. We only observe two of them  $(Y \text{ and } E)$  and by default lava fix the intercept of *Y* to be 0 so there are only two mean parameters.
- ✘ for the variance-covariance parameters: we have 6 parameters to estimate (3 variances, 3 covariances) which after applying some necessary restriction reduces to 4 parameters. However we only observe 3 moments. The model is therefore not identifiable.

This means that the lvm won't properly converge

estimate(lvm(Y  $\sim$  eta, E  $\sim$  eta, eta[0:1]  $\sim$  1),  $data = df.2Y)$ 

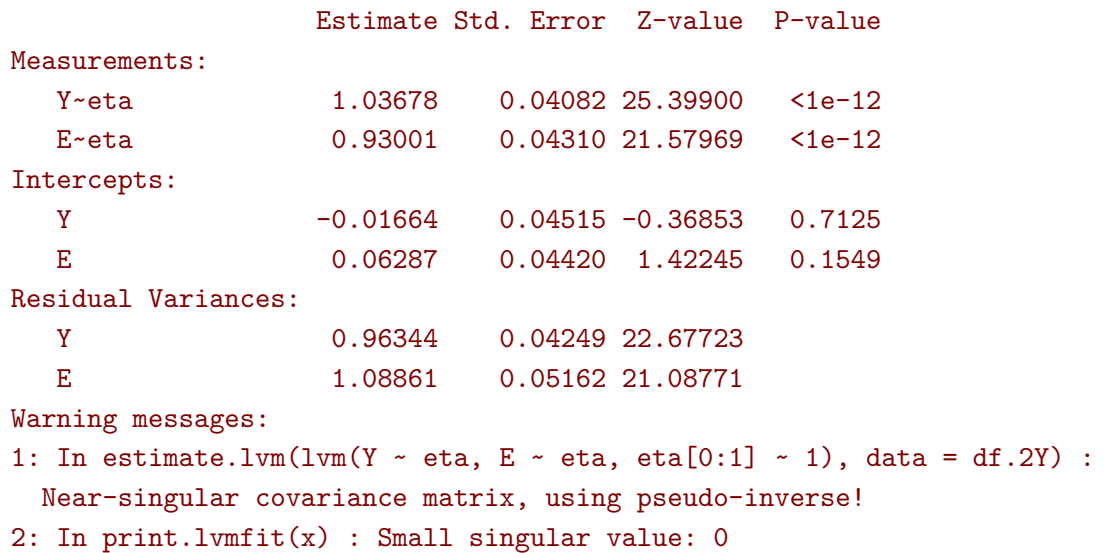

3: In  $print.lvmfit(x)$  : Singular covariance matrix. Pseudo-inverse used.

The non identifiability come from the fact that the only equation defining the parameters  $\sigma_{E,eta}$  and  $\sigma_{\eta,\eta}$  is:

$$
\mathbb{C}ov(Y,\eta) = \frac{\mathbb{C}ov(Y,\eta)\mathbb{C}ov(E,\eta)}{\mathbb{V}ar[\eta]} = \mathbb{C}ov(Y,\eta)\mathbb{C}ov(E,\eta)
$$

which is not identifiable because we only observe  $Cov(Y, \eta)$  so  $Cov(Y, \eta)$  and  $Cov(E, \eta)$ can take any value as soon as their product remain constant and equal to  $\mathbb{C}ov(Y,\eta)$ . One solution is to constraint them to be equal:

estimate(lvm(Y  $\sim$  lambda\*eta, E  $\sim$  lambda\*eta, eta[0:1]  $\sim$  1),  $data = df.2Y)$ 

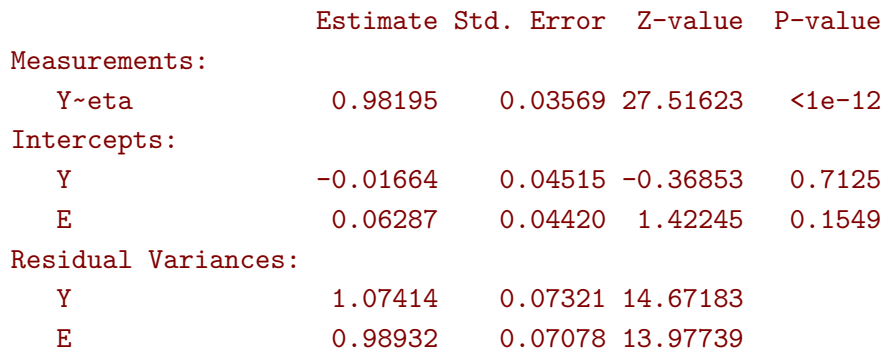

### **2.2 Example 2: bivariate lvm with group effect**

Let's modify the previous model by adding an exogenous variable affecting the latent variable:

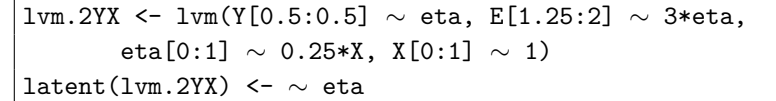

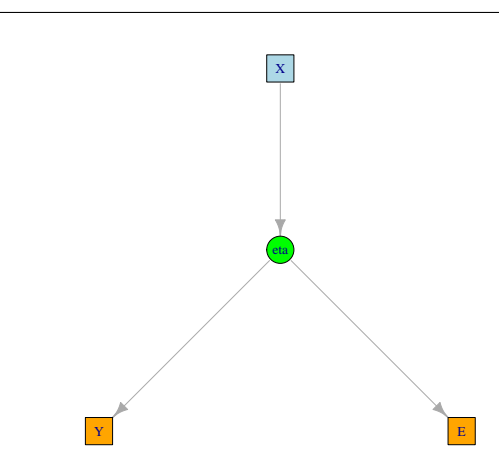

This model involves 4 variables (3 observed and 1 latent). We can write the (full) **mean vector** and **variance-covariance matrix** between all the variables:

$$
\mu = \begin{bmatrix} \mu_Y \\ \mu_\eta \\ \mu_E \\ \mu_X \end{bmatrix} = \begin{bmatrix} \mathbb{E}[Y] \\ \mathbb{E}[p] \\ \mathbb{E}[E] \\ \mathbb{E}[X] \end{bmatrix}
$$
  
\n
$$
\Sigma = \begin{bmatrix} \sigma_{Y,Y} & \sigma_{Y,\eta} & \sigma_{Y,E} & \sigma_{Y,X} \\ \sigma_{\eta,\eta} & \sigma_{\eta,E} & \sigma_{\eta,X} \\ \sigma_{\eta,\eta} & \sigma_{\eta,E} & \sigma_{\eta,X} \\ \sigma_{E,E} & \sigma_{E,X} \\ \sigma_{X,X} \end{bmatrix} = \begin{bmatrix} \mathbb{V}ar(Y) & \mathbb{C}ov(Y,\eta) & \mathbb{C}ov(Y,E) & \mathbb{C}ov(Y,X) \\ \mathbb{V}ar(\eta) & \mathbb{C}ov(\eta,E) & \mathbb{C}ov(\eta,X) \\ \mathbb{V}ar(E) & \mathbb{C}ov(E,X) \\ \mathbb{V}ar[X] \end{bmatrix}
$$

As before we will constrain the mean of the latent variable to be 0 and its variance to be 1. Furthermore, conditional on the latent variable,  $Y$ ,  $E$ , and  $\eta$  are independent of each other. So  $\mathbb{C}ov(Y, E)$ ,  $\mathbb{C}ov(Y, X)$ , and  $\mathbb{C}ov(E, X)$  are not "real" parameters. So we only need to estimate 9 parameters:

$$
\theta = (\mu_Y, \mu_E, \mu_X, \sigma_{Y,Y}, \sigma_{E,E}, \sigma_{X,X}, \sigma_{Y,\eta}, \sigma_{E,\eta}, \sigma_{\eta,X})
$$

The **empirical mean vector** and **empirical variance-covariance matrix** also contain 9 parameters:

$$
m = \begin{bmatrix} \overline{Y} \\ \overline{E} \\ \overline{X} \end{bmatrix} \qquad S = \begin{bmatrix} s_{Y,Y} & s_{Y,E} & s_{Y,X} \\ & s_{E,E} & s_{E,X} \\ & & s_{X,X} \end{bmatrix}
$$

```
or in R:
```

```
set.seed(10)
df .2YX < - \sin(1vm .2YX, n = 1e4, 1atent = FALSE)cbind(mu=colMeans(df.2YX), vcov = cov(df.2YX))
```
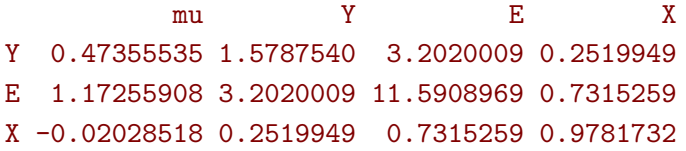

So the model satisfy one necessary condition for being identifiable. This condition is however not sufficient to ensure identifiability but is easier to check than the NSC (nessary and sufficient condition). To check the NSC we need to write down the equations relating the empirical and the theoretical moments. To make things a little simpler we will assume that *X* has mean 0 and variance 1. We obtain the model:

$$
Y = \mu_Y + \sigma_{Y,\eta}\eta + \varepsilon_Y \qquad \varepsilon_Y \sim \mathcal{N}(0, \sigma_{Y,Y})
$$
  
\n
$$
E = \mu_E + \sigma_{E,\eta}\eta + \varepsilon_E \qquad \varepsilon_Y \sim \mathcal{N}(0, \sigma_{E,E})
$$
  
\n
$$
\eta = \sigma_{\eta,X}X + \xi_{\eta} \qquad \varepsilon_{\eta} \sim \mathcal{N}(0, 1)
$$

we get:

$$
\left\{ \begin{array}{l} s_{Y,Y}=\sigma_{Y,\eta}^2(1+\sigma_{\eta,X}^2)+\sigma_{Y,Y} \\ s_{E,E}=\sigma_{E,\eta}^2(1+\sigma_{\eta,X}^2)+\sigma_{E,E} \\ s_{Y,E}=\sigma_{Y,\eta}\sigma_{E,\eta}(1+\sigma_{\eta,X}^2) \\ s_{Y,X}=\sigma_{Y,\eta}\sigma_{\eta,X} \\ s_{E,X}=\sigma_{E,\eta}\sigma_{\eta,X} \end{array} \right. \qquad \left\{ \begin{array}{l} \sigma_{\eta,X}=\sqrt{\frac{s_{Y,X}s_{E,X}}{s_{Y,E}-s_{Y,X}s_{E,X}}} \\ \sigma_{Y,\eta}=\frac{s_{Y,X}}{\sigma_{\eta,X}} \\ \sigma_{E,\eta}=\frac{s_{E,X}}{\sigma_{\eta,X}} \\ \sigma_{Y,Y}=s_{Y,Y}-\sigma_{Y,\eta}^2(1+\sigma_{\eta,X}^2) \\ \sigma_{E,E}=s_{E,E}-\sigma_{E,\eta}^2(1+\sigma_{\eta,X}^2) \end{array} \right.
$$

which we can solve and therefore the model is identifiable. This is confirmed by the fact that lava is able to estimate the model:

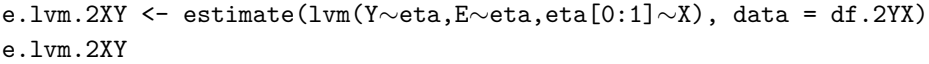

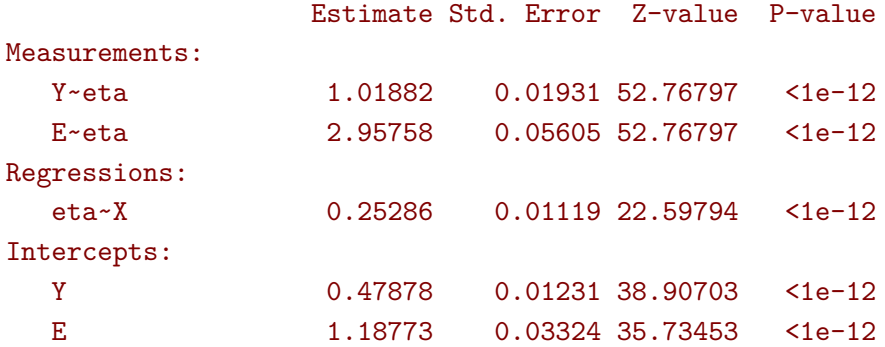

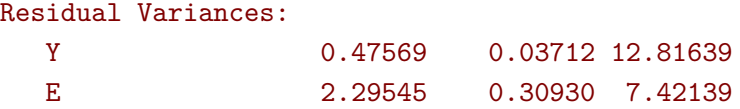

We can in fact manually estimat the coefficients (here we do REML estimation instead of ML so the estimated variance will be a bit larger compared to lava):

```
s_YY <- var(df.2YX$Y)
s_EE <- var(df.2YX$E)
s_YX \leftarrow cov(df.2YX*Y, df.2YX*X)s_EX <- cov(df.2YX$E,df.2YX$X)
s_YE \leftarrow cov(df.2YX$Y, df.2YX$E)ratio \leq s_EX / (s_YE - s_YX * s_EX)
manual <- c("eta∼X" = sqrt(s_YX * ratio),
     "Y∼eta" = s_YX/sqrt(s_YX * ratio),
     "E∼eta" = s_EX/sqrt(s_YX * ratio),
     "Y∼∼Y" = s_YY - s_YX^2/(s_YX * ratio) * (1 + s_YX * ratio),
     "E∼∼E" = s_EE - s_EX^2/(s_YX * ratio) * (1 + s_YX * ratio)
     )
rbind(manual = manual,lava = coef(e.lvm.2XY)[names(manual)]
      )
```

```
eta~X Y~eta E~eta Y~~Y E~~E
manual 0.2471585 1.019568 2.959744 0.4757339 2.295681
lava 0.2528586 1.018822 2.957578 0.4756863 2.295452
```
Note that the model is exactly identifiable in the sense that we have exactly the same number of parameters and moments. Adding an additional link between age and one outcome would make the model non identifiable since we would increase by one the number of parameters  $(p=10)$  while still having only 9 moments:

estimate(lvm(Y∼eta+Age,E∼eta,eta[0:1]∼X), data = df.2YX)

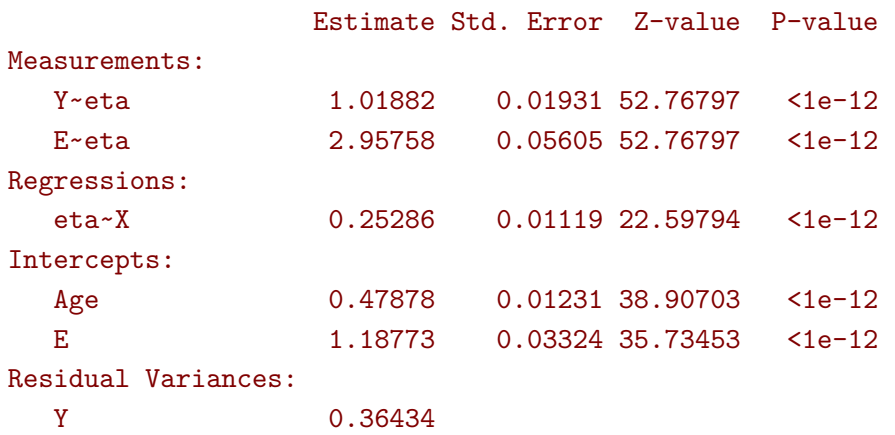

Age 0.11135 E 2.29545 0.30930 7.42139 Warning messages:

- 1: In sqrt(diag(asVar)) : production de NaN
- 2: In print.lvmfit(x) : Small singular value: 2.409293e-13